## Download

[Unduh 4g Only Di Samsung J2 Cara Bikin](http://latireling.webblogg.se/2021/march/torrent-les-simpsons-saison-23-french.html#zpVh=wytbsAebsES52tGCgnGGwDK5wv4wARLMqGeMCHneiYOeiN5wDZ1==)

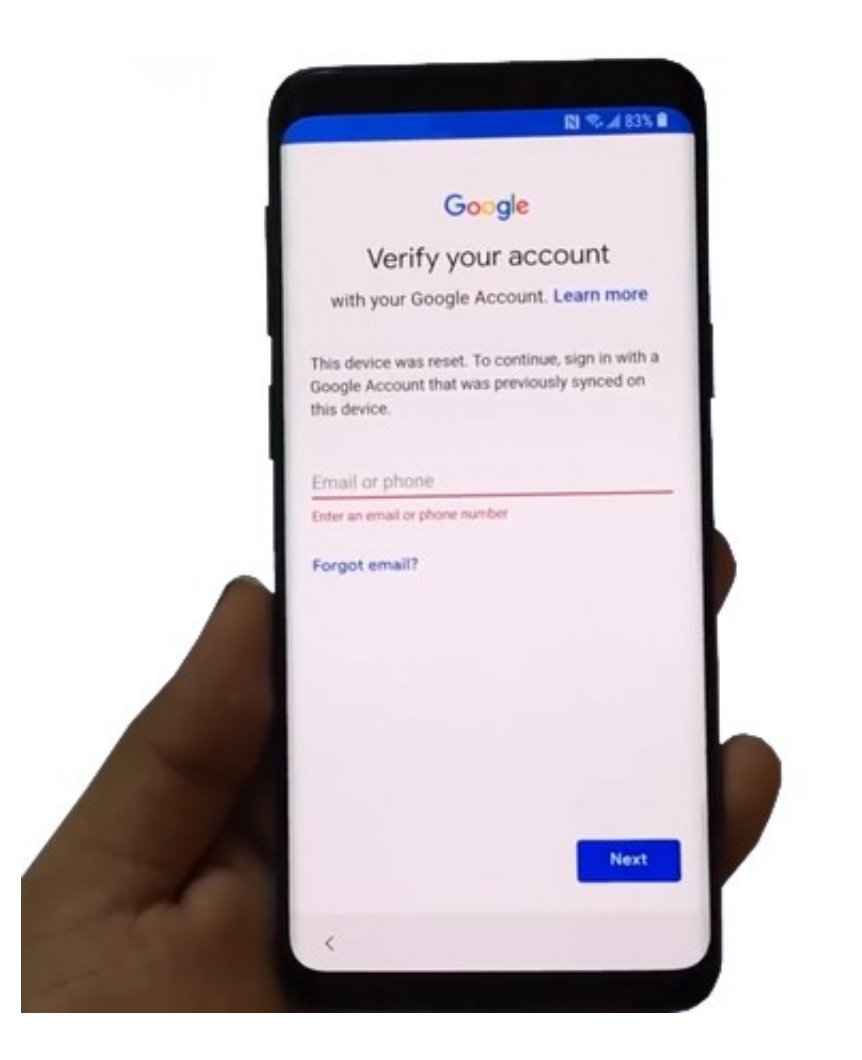

[Unduh 4g Only Di Samsung J2 Cara Bikin](http://latireling.webblogg.se/2021/march/torrent-les-simpsons-saison-23-french.html#zpVh=wytbsAebsES52tGCgnGGwDK5wv4wARLMqGeMCHneiYOeiN5wDZ1==)

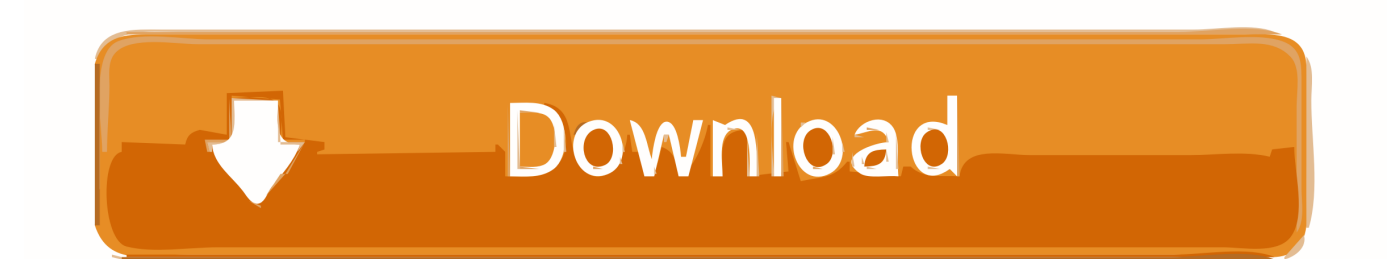

Banyak game yang tersedia disini seperti cara download tema di samsung j2 mod, game cara download tema di samsung j2 psp ataupun cara download tema di samsung j2 ppsspp dan game cara download tema di samsung j2 apk + data Tersedia di blog ini.. SYARAT Lock 4G: • DWYOR (Do With Your Own Risk) • Daerah Anda Tercover atau Terjangkau oleh Jaringan 4G LTE, Untuk Mengecek Anda bisa Membaca • Kartu SIM Operator yang anda gunakan support 4G.

• Setelah itu, Extract file CF Auto Root Lalu Colokan kembali J5 ke PC dan buka ODIN di PC lalu Klik pada button AP kemudian cari file CF Root yang telah di extract tadi.. Semua games dapat kamu unduh dengan Cara buat akun di Buat 4g lte only cara bikin 4g lte only.

## [Video Editor No Watermark Free Download Mac](https://frosty-hawking-fccf37.netlify.app/Video-Editor-No-Watermark-Free-Download-Mac)

Kenapa bisa begitu? Karena Menelepon dan SMS menggunakan sinyal 3G atau GSM bukan 4G.. • Koneksikan J5 Ke PC Jika terdeteksi, kolom ID:COM akan berwarna biru • Selanjutnya, cabut dari PC dan matikan J5 Agan. optimum nutrition 222 222 222222 222222

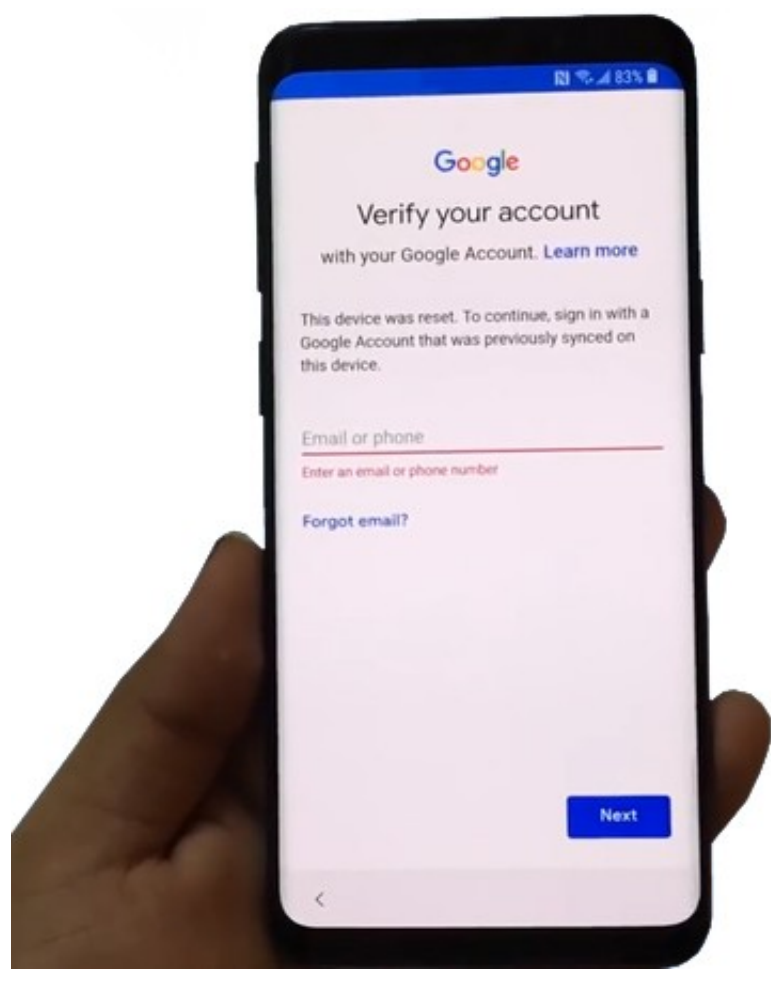

[Cara Mengunduh Ebook File](https://cara-mengunduh-ebook-file-academia-78.peatix.com/view)

[Academia](https://cara-mengunduh-ebook-file-academia-78.peatix.com/view)

 Cara 4g lte only samsung j2 cara 4g lte only xiaomi cara 4g lte only di samsung cara 4g lte only iphone.. Dalam keadaan mati, Tekan Volume Bawah + Home + Power Secara bersamaan Jika berhasil nanti akan masuk ke DOWNLOAD MODE. [What Is](https://nifty-lalande-474945.netlify.app/What-Is-The-Default-Path-For-Android-Studio-In-Mac) [The Default Path For Android Studio In Mac](https://nifty-lalande-474945.netlify.app/What-Is-The-Default-Path-For-Android-Studio-In-Mac)

[Gratis Translate Indonesia-inggris Inggris-indonesia](https://rathichemoun.theblog.me/posts/15532838)

• Setelah ODIN selesai mengenali File (Biasanya ada keterangan Leave CS di ODIN), anda tinggal menekan button Start pada ODIN.. Anda hanya perlu mengatur jaringan di pengaturan ke LTE/WCDMA/GSM kemudian membeli kartu 4G dan Berada di Daerah yang Tercover sinyal 4G.. • Jika anda mengunci jaringan 4G maka anda tidak akan dapat melakukan Panggilan Telepon atau Pesan SMS karena J5 belum mendukung VoLTE.. Jadi mau tidak mau kita harus lock agar J5 dan J7 kita tidak berubah ke 3G atau GSM karena jika sinyal lemah maka sistem operasi akan secara otomatis mencari jaringan yang lebih kuat dengan turun ke 3G atay GSM.. Tunggu sampai selesai Smartphone J5 akan mulai menginstal file dan reboot secara otomatis.. Solusinya, ketika anda ingin menelepon, ubah dulu dari LTE Only menjadi LTE / WCDMA atau LTE/GSM.. • Jika berhasil, akan ada aplikasi Super User di menu Selamat Anda berhasil melakukan ROOT! Sebenarnya, Secara Bawaan Samsung Galaxy J5 dan J7 Tidak perlu si oprek atau di modifikasi untuk mengaktifkan jaringan 4G nya.. Secara otomatis J5 dan J7 agan akan terhubung ke jaringan 4G Tetapi, adakalanya kita berada di area yang memiliki jaringan 4G yang pas-pasan. 773a7aa168 [This Is 40 2012](http://dislita.yolasite.com/resources/This-Is-40-2012-REPACK-Dvdrip-XvidSPARKS--family-video-new-releases.pdf) [REPACK Dvdrip Xvid-SPARKS | family video new releases](http://dislita.yolasite.com/resources/This-Is-40-2012-REPACK-Dvdrip-XvidSPARKS--family-video-new-releases.pdf)

773a7aa168

[Autocad Viewer For Mac Download](https://midwifery.instructure.com/eportfolios/538/Autocad_Viewer_For_Mac_Download/Autocad_Viewer_For_Mac_Download)